# Package 'PharmPow'

February 19, 2015

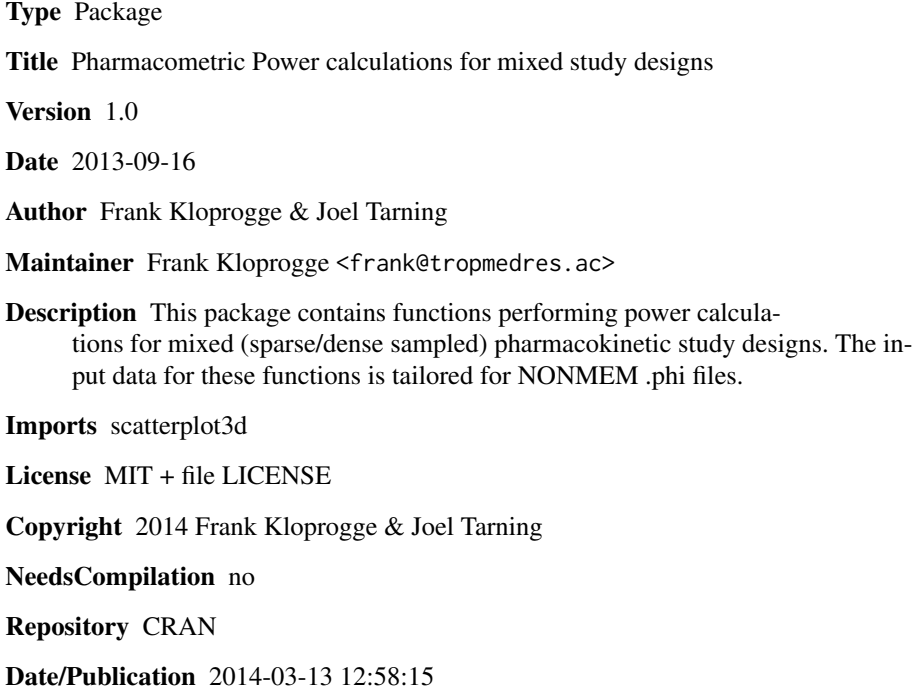

# R topics documented:

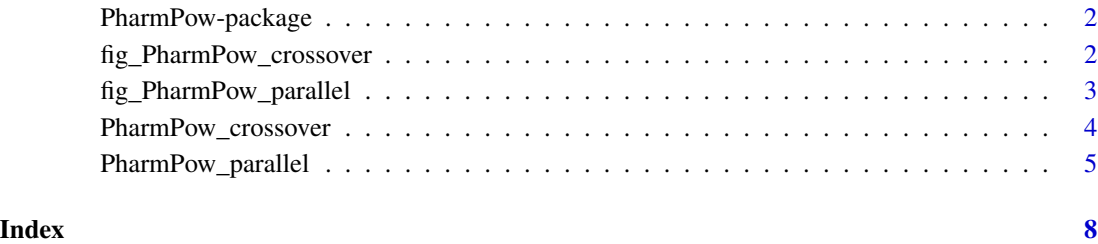

1

<span id="page-1-0"></span>

#### Description

This package contains functions performing power calculation for mixed (sparse/dense sampled) pharmacokinetic study designs. The input data for these functions is taylored for NONMEM .phi files.

#### Details

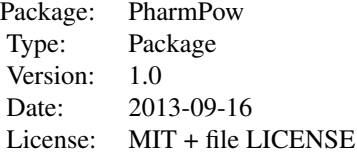

PharmPow\_parallel PharmPow\_crossover fig\_PharmPow\_parallel fig\_PharmPow\_crossover

#### Author(s)

Frank Kloprogge & Joel Tarning

Maintainer: Frank Kloprogge <frank@tropmedres.ac>

fig\_PharmPow\_crossover

*Figure for Pharmacometric power calculations for mixed crossover study designs*

### Description

This funcion enables the figure customisation for power calculations of a mixed crossover study design

#### Usage

```
fig_PharmPow_crossover(data, power = 80,
                        colorabove = "black", colorbelow = "red",
                        designAlab = "Number of patients sampling design A",
                        designBlab = "Number of patients sampling design B",
                        zaxeslab = "power (<math>%)"</math>,axessize = 1, labsize = 1)
```
#### <span id="page-2-0"></span>**Arguments**

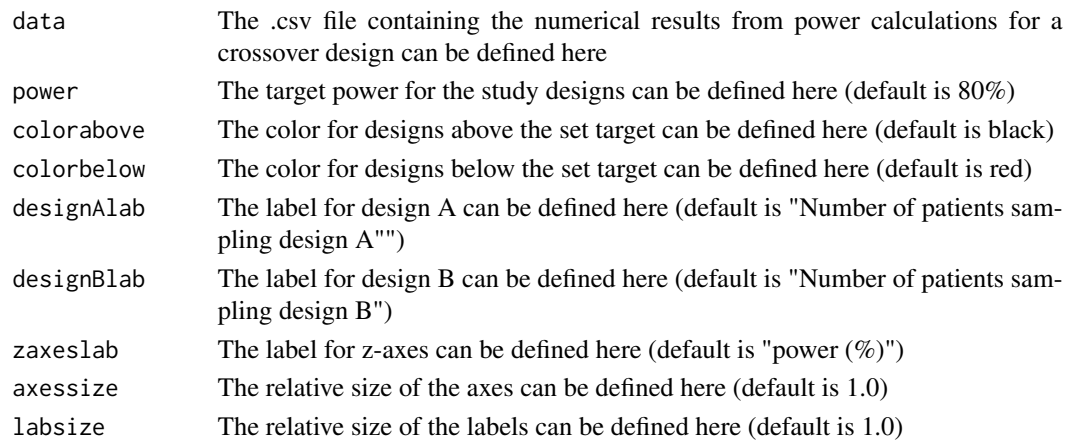

# Author(s)

Frank Kloprogge & Joel Tarning

### Examples

```
# Customised figure for a crossover study design
fig_PharmPow_crossover(data=system.file("extdata","Cross_results.csv",
                                        package="PharmPow"),
                       power = 80,
                       colorabove = "green", colorbelow = "red",
                       designAlab = "Number of patients with design A",
                       designBlab = "Number of patients with design B",
                       zaxeslab = "power (percent)",
                       axessize = 1.2, labsize = 1.2)
```
fig\_PharmPow\_parallel *Figure for Pharmacometric power calculations for mixed parallel study designs*

#### Description

This funcion enables the figure customisation for power calculations of a mixed parallel study design

### Usage

```
fig_PharmPow_parallel(data, power = 80,
                       colorabove = "black", colorbelow = "red",
                       designAlab = "Number of patients sampling design A",
                       designBlab = "Number of patients sampling design B",
                       zaxeslab = "power (<math>%)"</math>,axessize = 1, labsize = 1)
```
#### **Arguments**

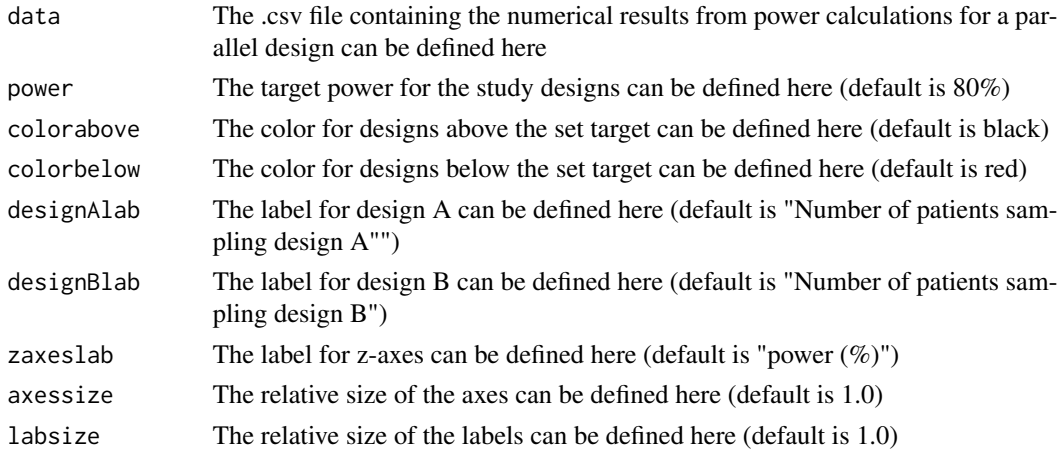

# Author(s)

Frank Kloprogge & Joel Tarning

# Examples

```
# Customised figure for a parallel study design
fig_PharmPow_parallel(data=system.file("extdata","Parallel_results.csv",
                                       package="PharmPow"),
                     power = 80,
                     colorabove = "green", colorbelow = "red",
                     designAlab = "Number of patients with design A",
                     designBlab = "Number of patients with design B",
                     zaxeslab = "power (percent)",
                      axessize = 1.2, labsize = 1.2)
```
PharmPow\_crossover *Pharmacometric power calculations for mixed crossover study designs*

#### Description

This function performs power calculations for mixed crossover study designs. The input data for these functions is taylored for NONMEM .phi files.

### Usage

```
PharmPow_crossover(datafullA, datareducedA, datafullB, datareducedB,
                  maxIDSA = 200, maxIDSB = 200, nresamples = 10000,
                  power = 80,
                  designAlab = "Number of patients sampling design A",
                   designBlab = "Number of patients sampling design B")
```
<span id="page-3-0"></span>

#### <span id="page-4-0"></span>Arguments

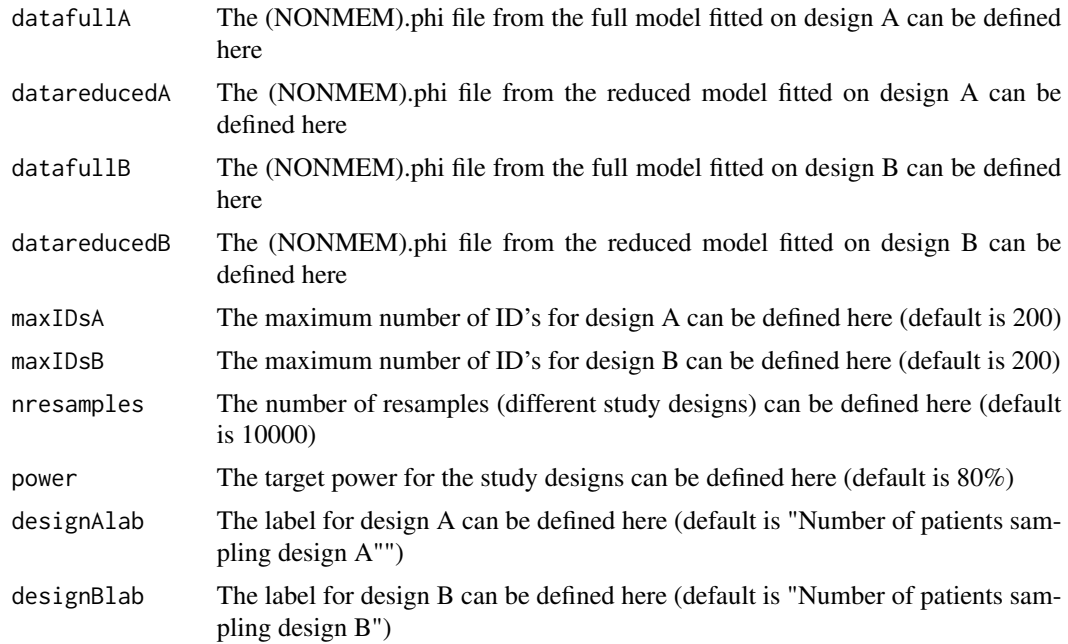

# Author(s)

Frank Kloprogge & Joel Tarning

### Examples

```
# Power calculations for a mixed study design (for design C & D)
## Not run: PharmPow_crossover(datafullA=system.file("extdata","designC_full",
                                                  package="PharmPow"),
                            datareducedA=system.file("extdata","designC_red",
                                                     package="PharmPow"),
                            datafullB=system.file("extdata","designD_full",
                                                  package="PharmPow"),
                            datareducedB=system.file("extdata","designD_red",
                                                     package="PharmPow"))
```
## End(Not run)

PharmPow\_parallel *Pharmacometric power calculations for mixed parallel study designs*

# Description

This function performs power calculations for mixed parallel study designs. The input data for these functions is taylored for NONMEM .phi files.

# Usage

```
PharmPow_parallel(datafullA, datareducedA, datastratifyA, stratifyA,
                  datafullB, datareducedB, datastratifyB, stratifyB,
                  maxIDSA = 200, maxIDSB = 200, nresamples = 10000,
                  power = 80,
                  designAlab = "Number of patients sampling design A",
                  designBlab = "Number of patients sampling design B")
```
# Arguments

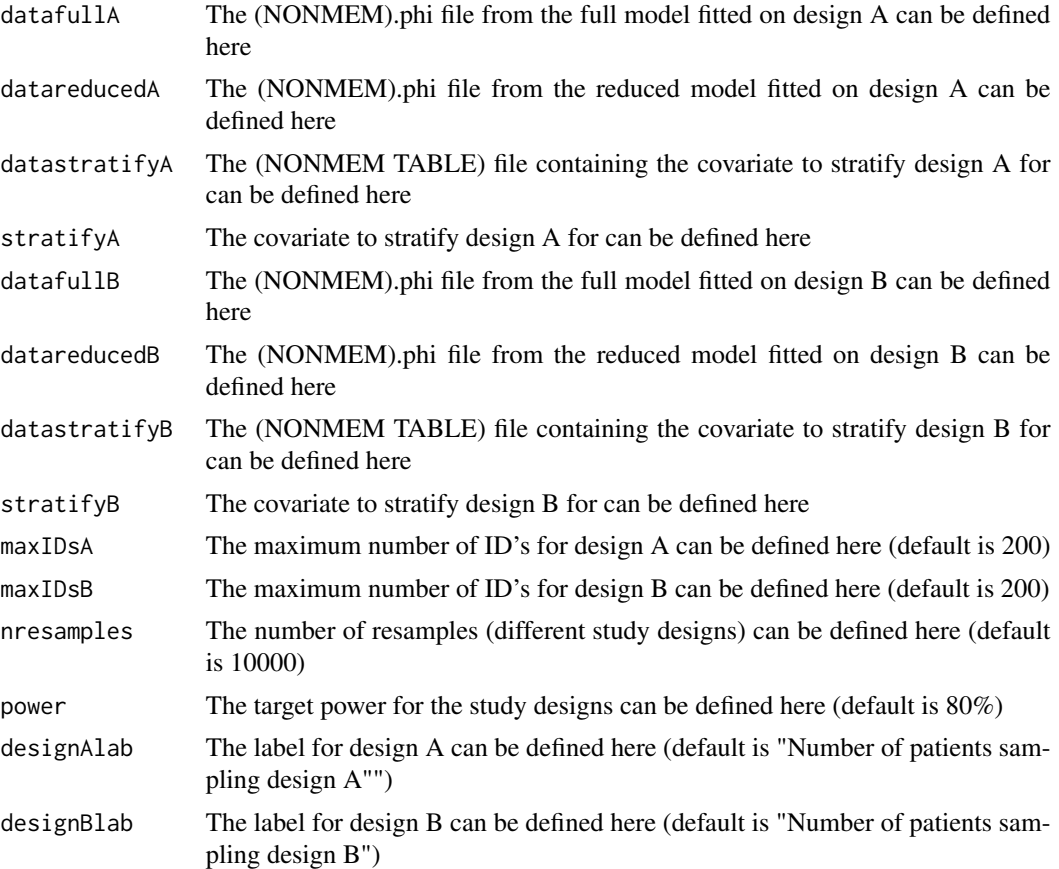

#### Author(s)

Frank Kloprogge & Joel Tarning

# Examples

```
# Power calculations for a mixed study design (for design A & B)
## Not run: PharmPow_parallel(datafullA=system.file("extdata","designA_full",
                                                 package="PharmPow"),
                          datareducedA=system.file("extdata","designA_red",
                                                   package="PharmPow"),
```
datastratifyA=system.file("extdata","designA\_stratify", package="PharmPow"), stratifyA="PREG", datafullB=system.file("extdata","designB\_full", package="PharmPow"), datareducedB=system.file("extdata","designB\_red", package="PharmPow"), datastratifyB=system.file("extdata","designB\_stratify", package="PharmPow"), stratifyB="PREG")

## End(Not run)

# <span id="page-7-0"></span>Index

∗Topic \textasciitildekwd1 fig\_PharmPow\_crossover, [2](#page-1-0) fig\_PharmPow\_parallel, [3](#page-2-0) PharmPow\_crossover, [4](#page-3-0) PharmPow\_parallel, [5](#page-4-0) ∗Topic \textasciitildekwd2 fig\_PharmPow\_crossover, [2](#page-1-0) fig\_PharmPow\_parallel, [3](#page-2-0) PharmPow\_crossover, [4](#page-3-0) PharmPow\_parallel, [5](#page-4-0) ∗Topic package PharmPow-package, [2](#page-1-0)

fig\_PharmPow\_crossover, [2](#page-1-0) fig\_PharmPow\_parallel, [3](#page-2-0)

PharmPow *(*PharmPow-package*)*, [2](#page-1-0) PharmPow-package, [2](#page-1-0) PharmPow\_crossover, [4](#page-3-0) PharmPow\_parallel, [5](#page-4-0)